# **Erlebnisorientierter 3D-Kiosk mit berührungsloser Interaktion für Ausstellungslandschaften**

# Experience-Oriented 3D Kiosk with Contactless Interaction for Exhibitions and Museums

Dipl.-Inform. S. Renault, Dipl.-Inform. O. Stachel Fraunhofer-Institut für Nachrichtentechnik, Heinrich-Hertz-Institut (HHI) Einsteinufer 37,10587 Berlin, Germany Tel.: +49 (0) 30/310 02-0, Fax: +49 (0) 30/310 02-213 E-mail: [renault@hhi.fraunhofer.de](mailto:renault@hhi.fraunhofer.de), [stachel@hhi.fraunhofer.de](mailto:stachel@hhi.fraunhofer.de) Internet: [www.hhi.fraunhofer.de/im](http://www.hhi.fraunhofer.de/im)

### **Zusammenfassung:**

In vielen Bereichen der Wissenschaft, Industrie, Kultur und Unterhaltung werden virtuelle Welten geschaffen, um komplexe Daten in einer anschaulichen, dreidimensionalen Darstellungsform zu visualisieren und für den Anwender intuitiv handhabbar zu machen. Eine Verschmelzung von am Fraunhofer-Institut für Nachrichtentechnik (HHI) entwickelten Hardware- und Softwarekomponenten in einem 3D-Kiosk-System dient zur Demonstration der Möglichkeiten zukunftorientierter Benutzerschnittstellen. Als Eingabegeräte werden Video-Tracker eingesetzt, die die Position des Benutzers und seiner Hand detektieren, als Display dient ein hochauflösendes 3D-Display und eine intuitive 3D-Software ermöglicht durch Fusion aller Technologien das Design von neuartigen 3D-Benutzerschnittstellen in virtuellen Umgebungen.

#### **Abstract:**

In many fields of science, industry, culture and entertainment, virtual worlds are being created in order to visualize complex data in a vivid, three-dimensional form of presentation and to make it intuitively manageable for the user. A configuration of hard- and software-components in a 3D-Kiosk-System based on results of the Fraunhofer Institut for Telecommunications (HHI) serves the purpose of demonstrating the possibilities of future orientated user interfaces. Video-trackers are used as input devices, which detect the location of the user as well as his hand, and a highresolution 3D-display is used for visualization. An intuitive 3D-software enables the design of novel 3D-user-interfaces in virtual surroundings through a unification ofthese technologies.

## **1. Einleitung**

In den letzten Jahren sind die Technologien zur Darstellung von multimedialen Inhalten auf Computern sehr schnell gewachsen. Der heutige PC ist standardmäßig mit sehr leistungsstarken CPUs und Graphikkarten bestückt und ersetzt in den meisten Fällen teure graphische Workstations. Für die Interaktion mit dem Computer gibt es auf dem Markt eine ganze Reihe an Zusatzgeräten, die dem Benutzer erlauben in 3D-Welten zu navigieren. Natürliche Interaktionen mit dem System, besonders ohne das Tragen von komplizierten Geräten, also berührungslos, sind aber selten anzutreffen.

Das Fraunhofer-Institut für Nachrichtentechnik, Heinrich-Hertz-Institut (HHI), hat hierzu eine neue Plattform entwickelt, auf der unerfahrene Benutzer auf eine sehr verständliche Weise mit 3D-Welten interagieren können: den **Fraunhofer 3D-Kiosk.** Dieses System vereint Projektergebnisse aus Bereichen der Optik, Feinmechanik, Steuerungstechnik, graphischen Datenverarbeitung, Bildverarbeitung, Ergonomie und Usability. Der 3D-Kiosk ist ein modulares System, welches für Museen, Ausstellungen oder Messen geeignet ist. Für die Kommunikation mit dem Benutzer wurden neue Interaktionsformen mit dem Schwerpunkt auf Multimodalität gewählt, also das

Zusammenspiel von mehreren Detektionsverfahren, um die Aktionen des Benutzers besser zu interpretieren. Mit der Workbench<sup>3D 1</sup>werden komplette virtuelle Welten inklusive 3D-GUI und Interaktionen implementiert, die anschließend in autarke Systeme (Kiosk) integriert werden können.

#### **2. Aufbau des 3D-Kiosks**

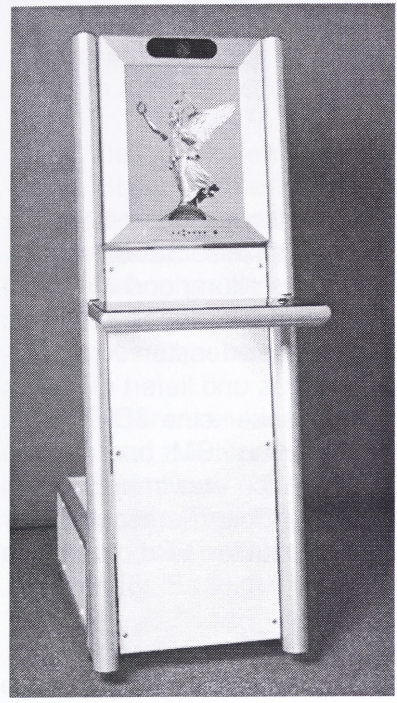

Der 3D-Kiosk (Abbildung 1) besteht aus einem handelsüblichen PC und speziellen, neu entwickelten Zusatzgeräten für die Einund Ausgaben. Die komplette Hardware wurde in einem formschönen Gestell untergebracht und beinhaltet ein 3D-Display, zwei Video-Tracker<sup>2</sup> und eine Multimediasoftware (Workbench<sup>3D</sup>).

Der verwendete **PC** erledigt die zentrale Arbeit in dem System (Abbildung 2a). Damit die Prozesse fließend ablaufen können, wurde ein Dual-Prozessor-System gewählt: Eine CPU wird für die Echtzeitvideoverarbeitung eingesetzt und die andere für die graphische Datenverarbeitung samt Analyse der multimodalen Benutzereingaben. Für die Bildausgabe in Stereo berechnet die Workbench30 mit Hilfe von DirectX in Echtzeit zwei Ansichten der virtuellen Szene (für das linke und rechte Auge) und verschränkt sie spaltenweise zu einem einzigen Bild (Abbildung 2b). Klänge, Musik oder Sprachausgabe werden Idealerweise über optionale 5.1 Lautsprecher wiedergegeben und erweitern das System um ein räumliches Klangerlebnis. Audiodaten können dann mit 3D-Objekten verbunden werden, so dass der Besucher akustisch eine örtliche Rückmeldung bekommt [1]. Ein Mikrofon wird verwendet, damit Sprachkommandos gegeben werden können (optional).

**Abb. 1:** 3D-Kiosk

Die Visualisierung der 3D-Benutzeroberfläche erfolgt auf einem hoch aufgelösten, autostereoskopischen **UXGA-Display** vom Typ *Free2C* [2] mit einer Diagonalen von 21", einer Auflösung von 1200 x 1600 Pixel und ohne störende zusätzliche 3D-Brille. Eine optische Linsenrasterplatte vor dem TFT-Panel sorgt für eine sehr gute Bildtrennung (Abbildung 2b). Die Linsenrasterplatte trennt die geraden und ungeraden Spalten des Bildes so, dass jeweils das linke oder rechte Auge die richtige Information sieht (Stereozonen). Durch das Nachführen dieser Platte anhand von Kopfpositionsdaten (*Head-Tracker*, [3]) kann sich der Benutzer vor dem Kiosk frei positionieren und behält immer ein gutes 3D-Bild. Die dafür benötigte Stereokamera ist oberhalb des Displaypanels in das Gehäuse integriert.

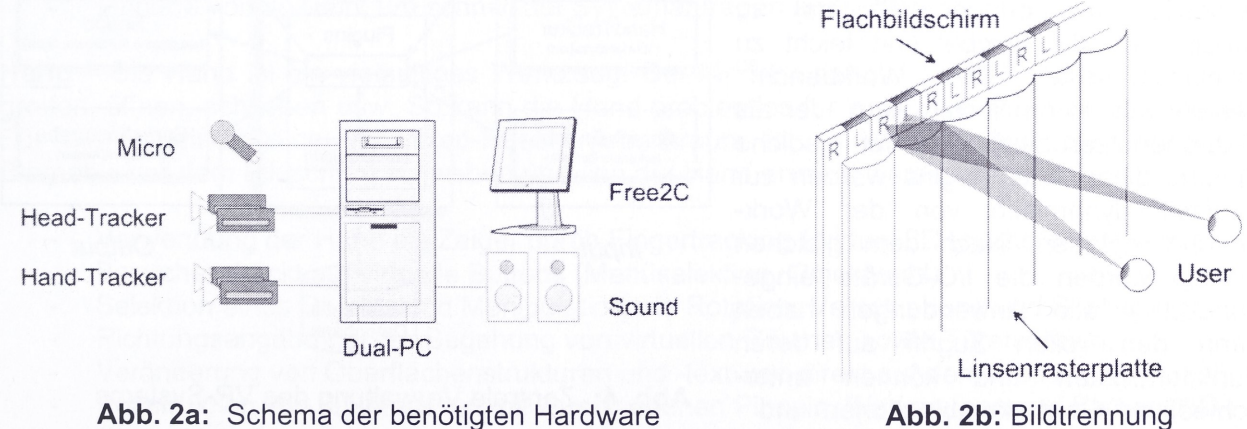

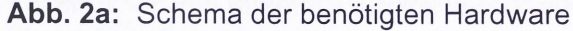

<sup>&</sup>lt;sup>1</sup> Die Workbench3D ist eine im Fraunhofer HHI entwickelte Anwendersoftware, die alle 3D-Technologien des Fraunhofer HHI unter einer **3D-Benutzerschnittstelle verbindet. Beliebige multimediale und -modale Anwendungen können dadurch schnell entwickelt werden.** <sup>2</sup> Tracker ist ein technischer Begriff aus der Computer Vision und beschreibt die Fähigkeit ein beliebiges Objekt automatisch mit Kameras zu verfolgen. Im Fraunhofer HHI werden solche Verfahren benutzt, um berührungslos mit dem Computer zu kommunizieren.

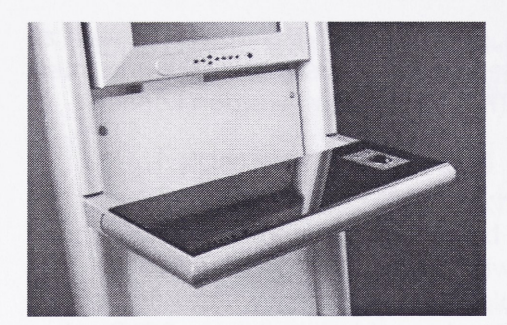

Der 3D-Raum vor dem Bildschirm wird als Mixed-Reality Arbeitsbereich bezeichnet [4][5], da sich dort der virtuelle und reelle Raum überlappen. Der Anwender kann dadurch direkt mit seiner Hand in den virtuellen Raum eingreifen. Eine Stereokamera **(Hand-Tracker,** [3]), die in die Konsole eingebaut ist, analysiert die Handbewegungen für eine berührungslose Interaktion mit der VR-Welt (Abbildung 3).

**Abb. 3:** Die Konsole des 3D-Kiosks

### **3. Eingesetzte Software**

Die oben genannte Hardware bildet mit verschiedenen Softwarekomponenten die Grundlage für natürliche Interaktionen mit einer VR-Umgebung. Der 3D-Kiosk benutzt als Betriebsystem Microsoft® Windows™ XP mit dem .NET-Framework, DirectX für die 3D-Darstellung und die COM bzw. DCOM-Technik für Datenkommunikation. Die Video-Tracker sind in das Betriebsystem als COM/DCOM-Module ("Dienste") integriert und lassen sich daher mit verschiedensten Programmiersprachen nutzen. Der Head-Tracker wertet die Position des Benutzers aus und liefert diese als Koordinaten im Raum (X-, Y-, und Z-Position). Ebenso liefert der Hand-Tracker eine 3D-Position der Fingerspitze des Benutzers. Für die Spracheingabe wird *ViaVoice* von IBM und für die synthetische Sprachausgabe (Text to Speech, TTS) *Natural Voices* von AT&T verwendet. Durch einen modularen Aufbau des Systems ist es jedoch möglich, auch andere Spracherkenner oder TTS-Systeme einzusetzen. Für eine intuitivere Rückmeldung an den Benutzer wird auch das Avatarsystem von Microsoft (*MSAgent)* unterstützt.

Diese einzelnen Technologien werden über eine zentrale Software, die Workbench<sup>3D</sup> [6], verknüpft, welche eine VR-Szene in Echtzeit berechnet, Stereovideos und -bilder sowie Audiodaten wiedergibt, die Trackerdaten interpretiert und die stereoskopischen Ansichten für das *Free2C* aufbereitet. Die Workbench<sup>3D</sup> ist flexibel an die jeweils eingesetzten Komponenten anpassbar und erlaubt so die einfache Erstellung von Anwendungen, die für spezielle Zielgruppen konfiguriert sind: Anwendungen für das Navigieren in Datenbeständen benötigen möglicherweise ein anderes Umfeld als reine Präsentationssysteme. Alle Arten von Anwendungen greifen jedoch auf gemeinsame Module zurück.

Abbildung 4 zeigt einen schematischen Aufbau unseres VR-Systems [7], Mit einem in C# entwickelten API (Workbench-Bibliothek) ist es möglich, spezielle Anwendungen (Plugins) zu konzipieren, die flexibel und leicht zu verwalten sind. Die Workbench<sup>3D</sup> besteht aus einem festen Kern, der als Grundbenutzeroberfläche für solche Plugins dient. Alle Plugins werden zur Laufzeit dynamisch von der Workbench<sup>3D</sup> geladen. Nach dem gleichen Prinzip werden die I/O-Geräte eingebunden – alle Anwendungen haben<br>dann den vollen Zugriff auf deren dann den vollen Zugriff auf Funktionalitäten und können unterschiedliche Gerätekombinationen und eigenschaften berücksichtigen. Die

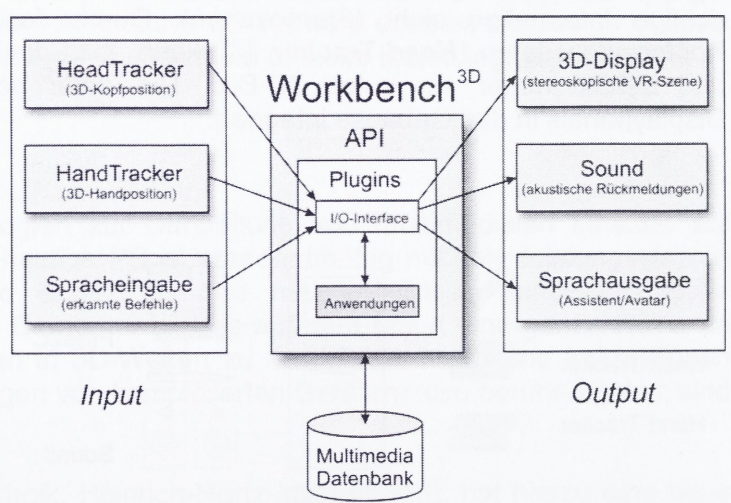

**Abb. 4:** Zentrale Verwaltung des VR-Systems

Workbench<sup>3D</sup> steuert den Zugriff auf eine Multimediadatenbank, in der die zu präsentierenden Daten (3D-Modelle, Audio, Video, Texte und Bilder) zur Verfügung stehen, was die Datenanbindung für die Plugins vereinfacht.

### **4. Interaktionsformen**

Eine wichtige Komponente des Systems ist neben der Geräteergonomie die Benutzerführung (3D-Benutzerschnittstelle). Ein Besucher möchte experimentieren aber auch Erfolgserlebnisse haben. Wenn dies zu lange dauert, wird er enttäuscht oder lustlos und wird sich nicht mehr mit dem Kiosk beschäftigen wollen. Die Kommunikation zwischen dem Mensch und der Maschine muss also einen interessanten, erlebnisorientierten Ablauf haben. Die Erfolge müssen eine Regelmäßigkeit aufweisen, so dass der Besucher von dem System gefesselt wird. Ein typischer Ablauf einer Session mit einer einfachen Kioskbenutzerführung wäre zum Beispiel:

- 1. Besucher sieht das Gerät, erkennt in ihm einen Kiosk (*Neugier*),
- 2. Besucher merkt, dass er ein 3D-Bild sieht, also vor einem 3D-Kiosk steht (*Erfolg 1),*
- 3. Besucher merkt, dass seine Position Veränderungen in der Szene hervorruft (*Erfolg 2),*
- 4. Besucher experimentiert und merkt, dass er mit der Hand zeigen kann (*Erfolg* 3),
- 5. Besucher experimentiert und merkt, dass er mit der Hand Objekte rotieren kann (*Erfolg 4),*
- 6. Besucher wandert durch das Modell-Archiv und betrachtet die Objekte (*Erfolg* 5),
- 7. Besucher beendet die Session an dem 3D-Kiosk (*Zufriedenheit*).

Soll ein Benutzer länger mit dem System arbeiten, kann man ihn durch ausgefeilte Interaktionsformen und z.B. versteckte neue Funktionen neugierig machen. Der Spaßfaktor sollte aber gegenüber dem Lern- oder Nutzfaktor nicht überbetont werden, sonst wird der Besucher vom tatsächlichen Zweck des Kiosks abgelenkt. In dem Fraunhofer 3D-Kiosk werden Eingabedaten von der Kopfposition, Handbewegung und Sprachkommandos benutzt, um neue Interaktionsformen zu kreieren [8]. Es folgt eine Auflistung von möglichen Interaktionen.

**Kopf** - Die Interaktion mit dem Kopf sollte auf langsame, ruhige Bewegungen beschränkt werden (keine direkte Eingabe von Kommandos):

- Die Positionsdaten des Kopfes werden insbesondere für die mechanische Justierung der Linsenrasterplatte benutzt (siehe Abschnitt 2).
- In der Workbench<sup>3D</sup> ist eine von der Kopfposition abhängige dynamische Perspektive in lateraler und vertikaler Richtung eingebaut. Dadurch bekommt der Benutzer immer eine realitätsnahe Sicht auf die 3D-Szene und kann durch leichtes Bewegen des Kopfes Verdeckungen im 3D-Raum aufheben.
- Ein überproportionales Drehen von 3D-Modellen bei Kopfbewegung in die gleiche oder  $\sim$ entgegengesetzte Richtung ist sehr effektvoll.
- Die Position des Kopfs kann für das Steuern von Spielen benutzt werden.  $\omega$
- Ein Avatar kann mit dem Besucher Blickkontakt behalten.  $\overline{\phantom{a}}$
- Eingabe von Ja/Nein, um schnell auf Systemanfragen zu reagieren.  $\overline{a}$

**Hand** - Die Hand ist ein vielseitiges Werkzeug. Der Mensch benutzt seine Hand um zu zeigen, greifen, öffnen, schließen usw. So kann die Hand problemlos für viele Zwecke eingesetzt werden. Für die Handinteraktion im Mixed-Reality Arbeitsraum ist es wichtig, dass die interaktiven Elemente vor dem Bildschirm schweben und von der Hand erreicht werden können.

- Verwendung der Hand als Zeiger durch Fingertracking ("virtual 3D touchscreen") der Besucher drückt auf virtuelle Buttons (Menüselektion, Objektwahl),
- Selektion eines Objekts und Manipulation wie Rotation, Verschiebung und Skalierung.
- Richtungsangabe bei der Begehung von virtuellen Räumen sowie Türen öffnen,  $\overline{a}$
- $\sim$ Veränderung von Oberflächenstrukturen und -texturen direkt auf dem Modell (3D-Pinsel),
- $\overline{\phantom{a}}$ Konstruktion von 3D-Modellen mit verschiedenen Pinseln, Werkzeugen und Farben (3D-Sketchboard),
- Selektion eines Objekts aus einer Menge von Objekten, die aus einem Archiv kommen.
- Umschlagen von Seiten in virtuellen Büchern (3D-modelliert).

**Sprache** - Die Sprache ist eine sehr natürliche Möglichkeit Kommandos zu geben, kann aber nur an Orten, an denen der Geräuschpegel insgesamt leise ist, sinnvoll eingesetzt werden. Eine Spracheingabe in Verbindung mit einem Avatar mit Sprachausgabe lässt das System "lebendig" erscheinen: Der Benutzer wird nicht mehr mit der "harten" Technik konfrontiert, sondern bekommt einen virtuellen Ansprechpartner. Die Sprache unterstützt auch gut Zeigegesten:

- Auswahl einer Aktion (Rotieren, Löschen usw.) nach der Selektion eines 3D-Objekts.
- Beantwortung von Standardfragen: Ja/Nein, OK/Abbrechen, Falsch/Richtig usw.  $\overline{a}$
- Erteilung von Systembefehlen: Starten von Anwendungen, Öffnen von Datenbanken, Ändern von Einstellungen
- Dialog mit dem Avatar (in begrenztem Umfang).

Die Möglichkeiten bei der Entwicklung neuer Interaktionsformen sind enorm und je nach Anwendung des 3D-Kiosk (z.B. als Info-Kiosk, Entertainment-Kiosk, Lern-Kiosk usw.) können neue Formen der Mensch-Maschine-Kommunikation integriert werden. Auch eine Kombination (Multimodalität) der Eingabenarten ist oft sinnvoll, wenn dies die Benutzerführung nicht verkompliziert.

## **5. Integration des 3D-Kiosks in einer Ausstellungslandschaft**

Der kompakte und modulare Aufbau des 3D-Kiosks führt in seinen Abmaßen zu einem Platz sparenden System, das alle benötigten Komponenten aufnehmen kann. Dabei ist man frei in der Gestaltung des tragenden und umgebenden Gestells und Gehäuses: Der 3D-Kiosk kann frei stehend in einem selbst tragenden Gestell aufgebaut oder auch in eine Wand oder Säule eingelassen werden, und er kann für eine stehende oder sitzende Bedienung ausgelegt sein. Ein 3D-Kiosk kann alleine stehen oder mit anderen z.B. in einem Informationsportal (Abbildung 5a und 5b) kombiniert werden. In einen 3D-Kiosk müssen auch nicht zwingend alle beschriebenen Komponenten eingebaut werden, falls nicht alle für die jeweilige Anwendung benötigt werden. Ob die Handinteraktion, Sound oder Sprachein- und -ausgabe verwendet wird, kann durch den modularen Aufbau frei entschieden werden. So kann z.B. ein minimal konfigurierter 3D-Kiosk aus dem *Free2C* und einem Head-Tracker bestehen und bereits eine virtuelle Vitrine darstellen.

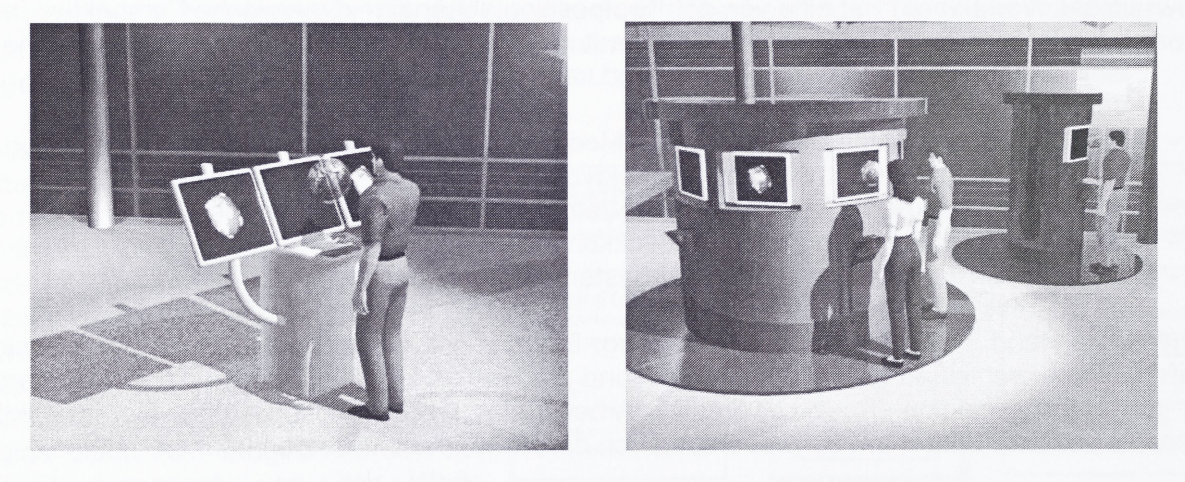

**Abb. 5a, 5b:** Beispiele für Kiosk-Systeme mit 3D-Technologien

Museen besitzen oft verschiedene Bereiche, in denen Ausstellungen meist thematisch geordnet stattfinden. Die Anpassung eines oder mehrerer 3D-Kiosksysteme an eine neue oder veränderte Ausstellung ist sehr einfach. Bei der Verwendung einer zentralen "Museumsdatenbank" können die Systeme mit einem Server vernetzt werden, der allen Stationen die vorhandenen Daten wie Ausstellungsstücke, Videos, Bilder usw. zur Verfügung stellt (Abbildung 6). Die Integration von 3D-Kiosksystemen schafft durch innovative Technologien einen neuen Unterhaltungswert für den Besucher einer Ausstellung. Es besteht die Möglichkeit, dass jeder Besucher einen auf ihn persönlich abgestimmten Inhalt an einem 3D-Kiosk geboten bekommt (z.B. je nachdem, für welche

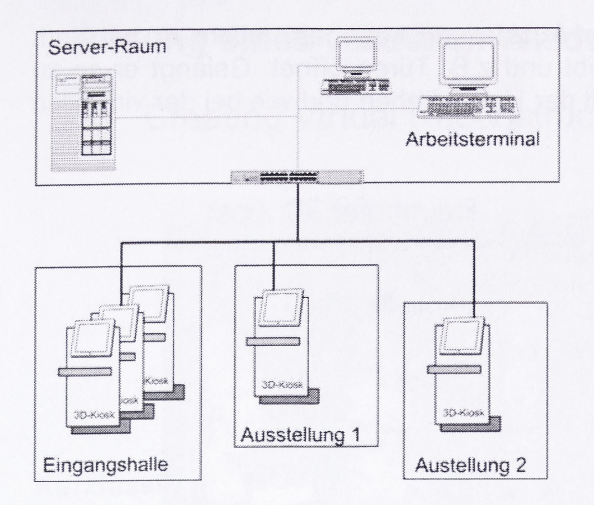

Themen sich der Besucher interessiert oder welche Exponate er bereits gesehen hat). Dies macht eine Ausstellung für den Besucher dynamisch und erhöht dessen Erlebniswert auf eine besondere Art. Das Wiederfinden des einzelnen Besuchers könnte dabei anhand eines vom Head-Tracker aufgenommenen Bildes durchgeführt werden.

**Abb. 6:** Netzstruktur mit mehreren Kiosksystemen

# **6. Szenarien für einen erlebnisorientierten Einsatz des 3D-Kiosks**

## *Suche in Archiven* - *Die virtuelle Enzyklopädie*

Wenn ein Museum dem Besucher einen Überblick über die vorhandenen Ausstellungsstücke geben möchte, muss es dem Besucher die Möglichkeit geben, aus dieser großen Menge für ihn interessante Exponate auswählen zu können. Der Kiosk kann ihm dazu zunächst Kategorien zu verschiedenen Themen anbieten, von denen der Besucher eine bestimmte Kategorie durch Zeigen mit dem Finger auswählt. Danach werden dem Besucher die zugehörigen Objekte in räumlichen Wolken gruppiert dargestellt (Abbildung 7b). Entdeckt der Besucher ein Objekt von besonderem Interesse, kann er dieses ebenfalls mit dem Finger auswählen. Es wird allein stehend, groß auf dem 3D-Bildschirm dargestellt (Abbildung 7a), damit der Besucher es sich genauer ansehen kann. Wünscht er mehr Informationen zu diesem Objekt, kann er über ein Menü, welches über Sprachbefehle oder ebenfalls mit der Hand bedienbar ist, Details in Form von Videos, Bildern, Tönen, Musik und Texten abrufen. Der Besucher erhält durch den 3D-Kiosk die Möglichkeit, frei und nach eigenen Vorlieben durch eine virtuelle Enzyklopädie zu navigieren, da es keine vorgegebenen Reihenfolgen für den Informationsabruf gibt.

# *Unterstützte Rekonstruktion*

In verschiedenen Themenbereichen kann es für den Besucher sehr spannend sein, bei bestimmten Ausstellungsstücken die Arbeit von Archäologen nachzuvollziehen oder einen genaueren Einblick in den Aufbau eines Exponats zu erhalten. Hierzu bietet der 3D-Kiosk in Frage kommende Objekte an, von denen sich der Besucher eines "von Hand" aussucht. Dieses Exponat wird dem Besucher dann in seine Einzelteile (z.B. in Bruchstücken wie sie an einem Ausgrabungsort vorgefunden wurden) zerlegt präsentiert. Der Besucher hat nun die Möglichkeit, in die Rolle des Wissenschaftlers zu schlüpfen und das Objekt zu rekonstruieren, indem er versucht, die Einzelteile wieder richtig von Hand zusammenzusetzen. Damit diese Aufgabe dem Benutzer Spaß macht und ihm ein Erfolgserlebnis beschert, erhält er Unterstützung von einem Avatar, der z.B. direkt bei der Positionierung der Einzelteile hilft oder über die Sprachausgabe zu einem ausgewählten Teil Hinweise gibt, die den Besucher auf die Lösung hinführen.

# *Virtuelle Ausstellung*

Als Unterstützung einer realen Ausstellung bietet der 3D-Kiosk eine hervorragende Möglichkeit, die Ausstellung durch die Einbindung von Exponaten in virtuelle Umgebungen um einen Kontext zu erweitern, der sonst z.B. aus Platzgründen nicht geboten werden kann. Der 3D-Kiosk bettet die Exponate in virtuelle Räume, realistische Landschaften oder auch künstlerisch gestaltete Welten ein, die ein zum Exponat passendes Umfeld schaffen. Hierbei kann die Verwendung von räumlichem Sound das Erlebnis besonders eindrucksvoll machen. Speziell bei der Anwendung

einer Raummetapher kann der Besucher die virtuelle Ausstellung begehen, indem er mit dem Zeigefinger und Spracheingaben seine Richtung vorgibt und z.B. Türen öffnet. Gelangt er so zu einem Exponat, kann er dieses genauer betrachten, mit der Hand drehen und wie bei der virtuellen Enzyklopädie Zusatzinformationen abrufen.

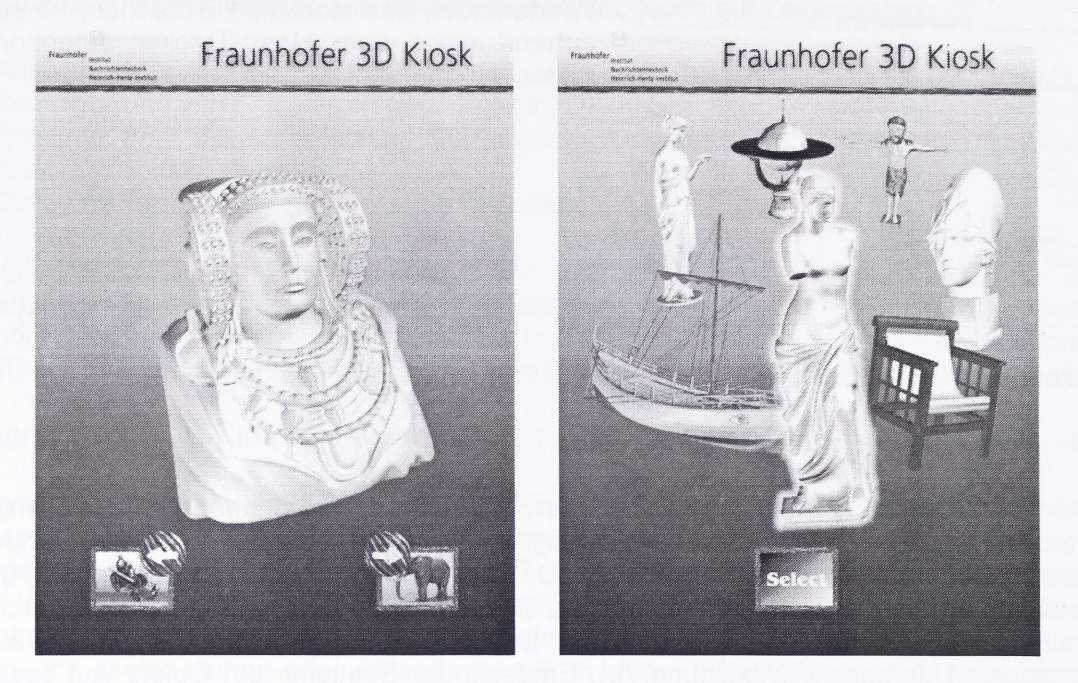

Abb. 7a, 7b: Interaktive 3D-Oberfläche mit der Workbench<sup>3D</sup>

# **7. Zusammenfassung**

Der Fraunhofer 3D-Kiosk ist ein modernes, modulares System für die Präsentation von multimedialen 3D-lnformationen. Das System braucht keine Aufseher, da es keine Teile gibt, die vom Benutzer zerstört werden können. Zusammen mit einem Autostart- und Shutdownsystem kann der Kiosk völlig autark in Ausstellungslandschaften in Betrieb gesetzt werden. In Orten wie Museen oder Ausstellungen können solche Systeme eingesetzt werden, um dem Besucher zusätzliche Informationen zugänglich zu machen aber auch, um ihn neugierig zu machen. Gleichzeitig wird der Erlebnisfaktor durch die neuartige Visualisierungsmöglichkeiten und die berührungslosen Interaktionen erhöht. Weil der Besucher keine Geräte anfassen oder tragen muss, ist der Kontakt mit dem 3D-Kiosk viel entspannter - der Besucher kommt gerne wieder!

# **Literatur**

- [1] N. Tsingos, E. Gallo, G. Drettakis, "Perceptual Audio Rendering of Complex Virtual Environments", acm Transactions on Graphics, Vol. 23, Number 3, pp. 249-258, 2004
- [2] "Free2C 3D-Display", <http://www.hhi.fraunhofer.de/german/im/products/free2C/>, 2004
- [3] "Video-based Tracking", <http://www.hhi.fraunhofer.de/german/im/products/videotracker/>, 2004
- [4] Y. Ohta, H. Tamura, "Mixed Reality Merging Real and Virtual Worlds", Springer Verlag, 1999<br>[5] S. Pastoor, "Gemischte Realität zum Anfassen" aus "Trendbarometer Technik" von Bullinger,
- [5] S. Pastoor, "Gemischte Realität zum Anfassen" aus "Trendbarometer Technik" von Bullinger, H.-J. (Hrsg.), Carl Hanser Verlag, pp. 188-189, 2004
- [6] "Workbench<sup>3D</sup>", <http://www.hhi.fraunhofer.de/german/im/products/workbench/>, 2004
- [7] S. Renault, O. Stachel, "WORKBENCH3D Modellierung und Visualisierung von VR-Umgebungen auf autostereoskopischen Endgeräten mit multimodalen, natürlichen Interaktionen", 3D-NordOst 2003, 6. Anwendungsbezogener Workshop, Berlin, pp. 103-110, 2003
- [8] S. Renault, O. Stachel, " Möglichkeiten erlebnisorientierter 3D-Visualisierung mit natürlicher Interaktion für Ausstellungslandschaften", Proc. Internat. Conf. of Electronic Imaging and the Visual Arts (EVA 2003), Berlin (DE), pp. 143-150, 2003